[Sqlexception](http://docs2015.inmanuals.com/go.php?q=Sqlexception Error Code 18456 Sql State 28000) Error Code 18456 Sql State 28000 >[>>>CLICK](http://docs2015.inmanuals.com/go.php?q=Sqlexception Error Code 18456 Sql State 28000) HERE<<<

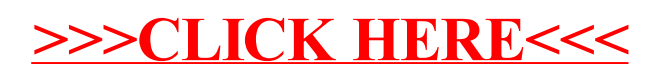